## **CSE 143 Lecture 21**

Binary Search Trees

read 17.3 - 17.4

slides adapted from Marty Stepp and Hélène Martin <http://www.cs.washington.edu/143/>

### **Binary search trees**

- **binary search tree** ("BST"): a binary tree where each nonempty node R has the following properties:
	- every element of R's left subtree contains data "less than" R's data,
	- every element of R's right subtree contains data "greater than" R's,
	- R's left and right subtrees are also binary search trees.
- BSTs store their elements in sorted order, which is helpful for searching/sorting tasks.

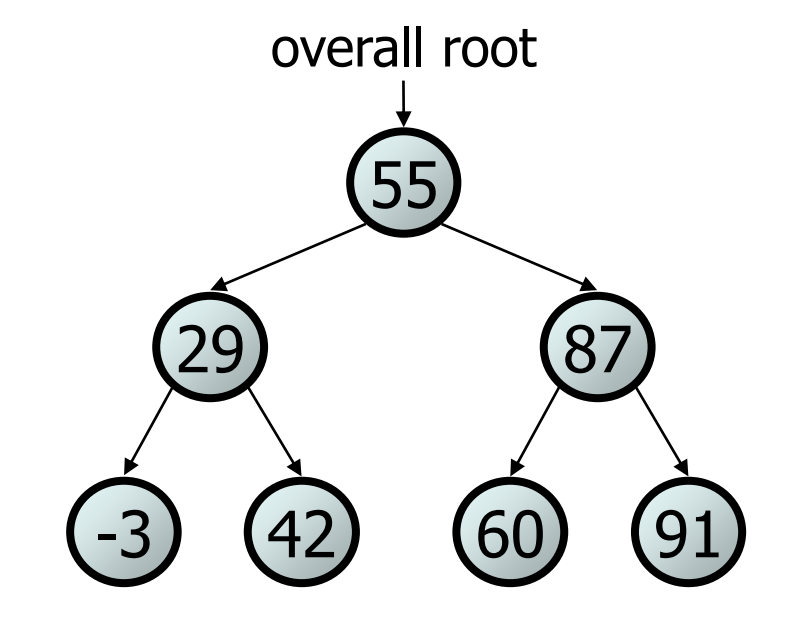

### **BST examples**

• Which of the trees shown are legal binary search trees?

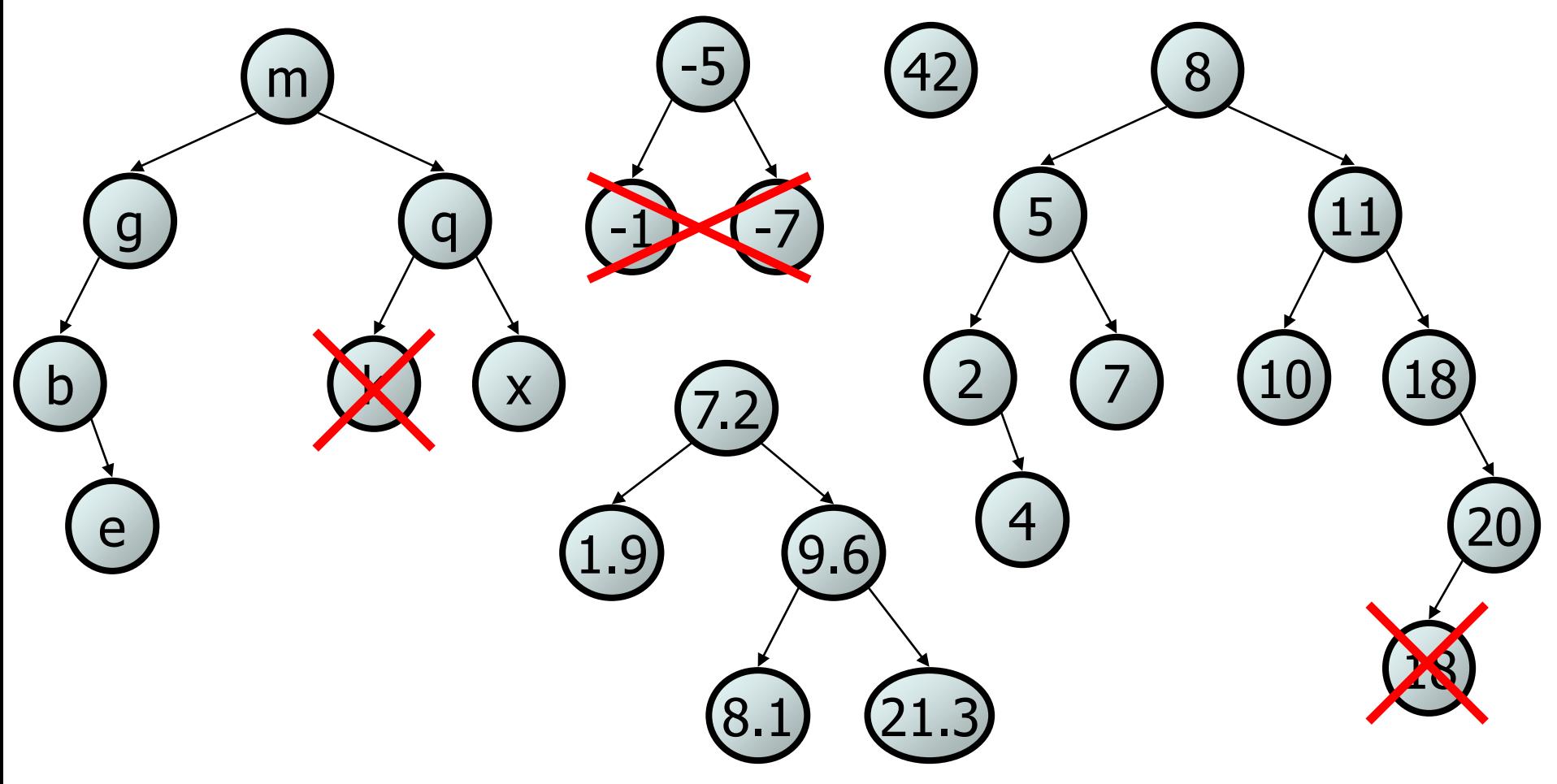

## **Searching a BST**

- Describe an algorithm for searching a binary search tree.
	- Try searching for the value 31, then 6.
- What is the maximum number of nodes you would need to examine to perform any search?

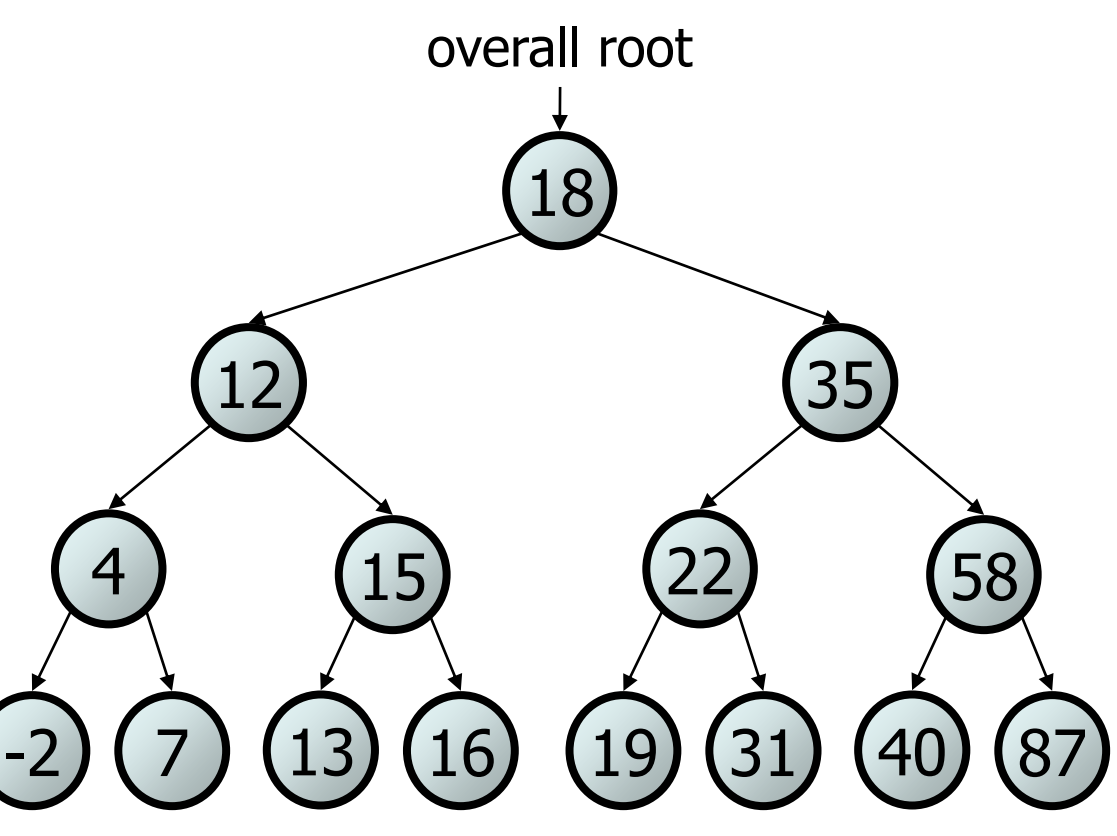

#### **Exercise**

- Convert the IntTree class into a SearchTree class.
	- The elements of the tree will constitute a legal binary search tree.
- Modify contains to take advantage of the BST structure.
	- tree.contains (29)  $\rightarrow$  true
	- tree.contains (55)  $\rightarrow$  true
	- tree.contains (63)  $\rightarrow$  false
	- tree. contains (35)  $\rightarrow$  false

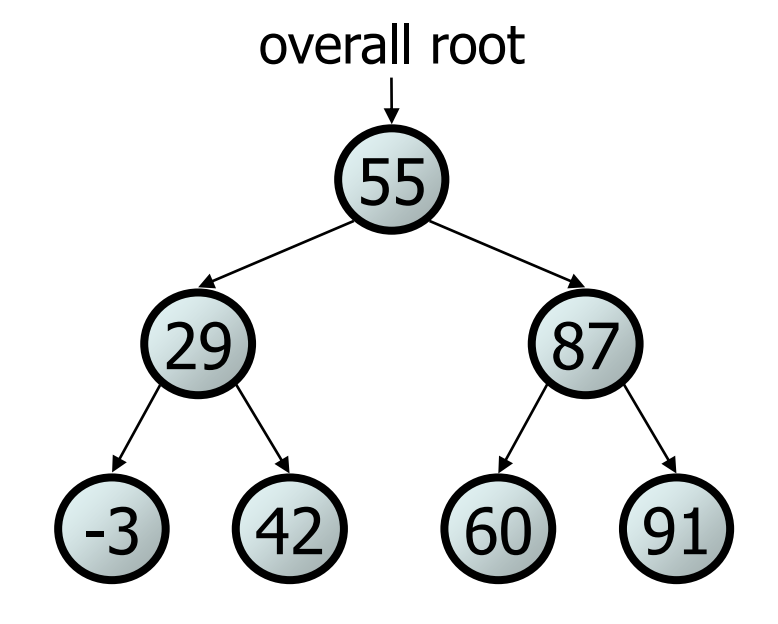

### **Exercise solution**

```
// Returns whether this BST contains the given integer.
public boolean contains(int value) {
    return contains(overallRoot, value);
}
private boolean contains(IntTreeNode node, int value) {
    if (node == null) {
        return false; // base case: not found here
    } else if (node.data == value) {
        return true; // base case: found here
    } else if (node.data > value) {
        return contains(node.left, value);
    } else { // root.data < value
        return contains(node.right, value);
    }
```
}

## **Adding to a BST**

- Suppose we want to add new values to the BST below.
	- Where should the value 14 be added?
	- Where should 3 be added? 7?
	- If the tree is empty, where should a new value be added?
- What is the general algorithm?

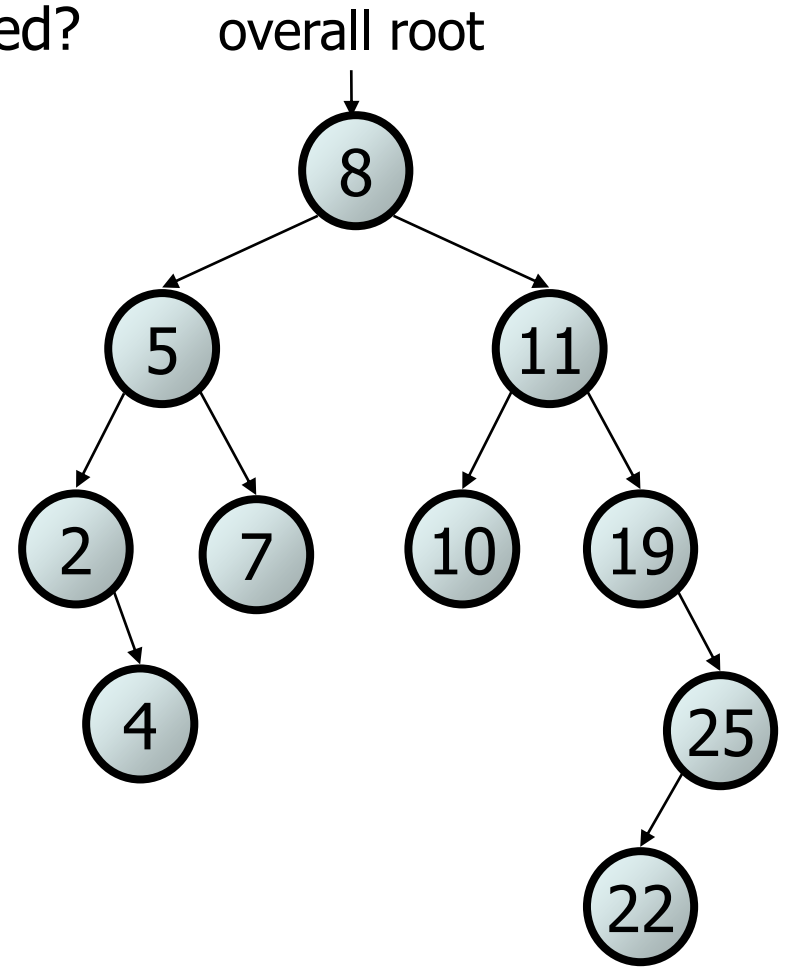

### **Adding exercise**

• Draw what a binary search tree would look like if the following values were added to an initially empty tree in this order:

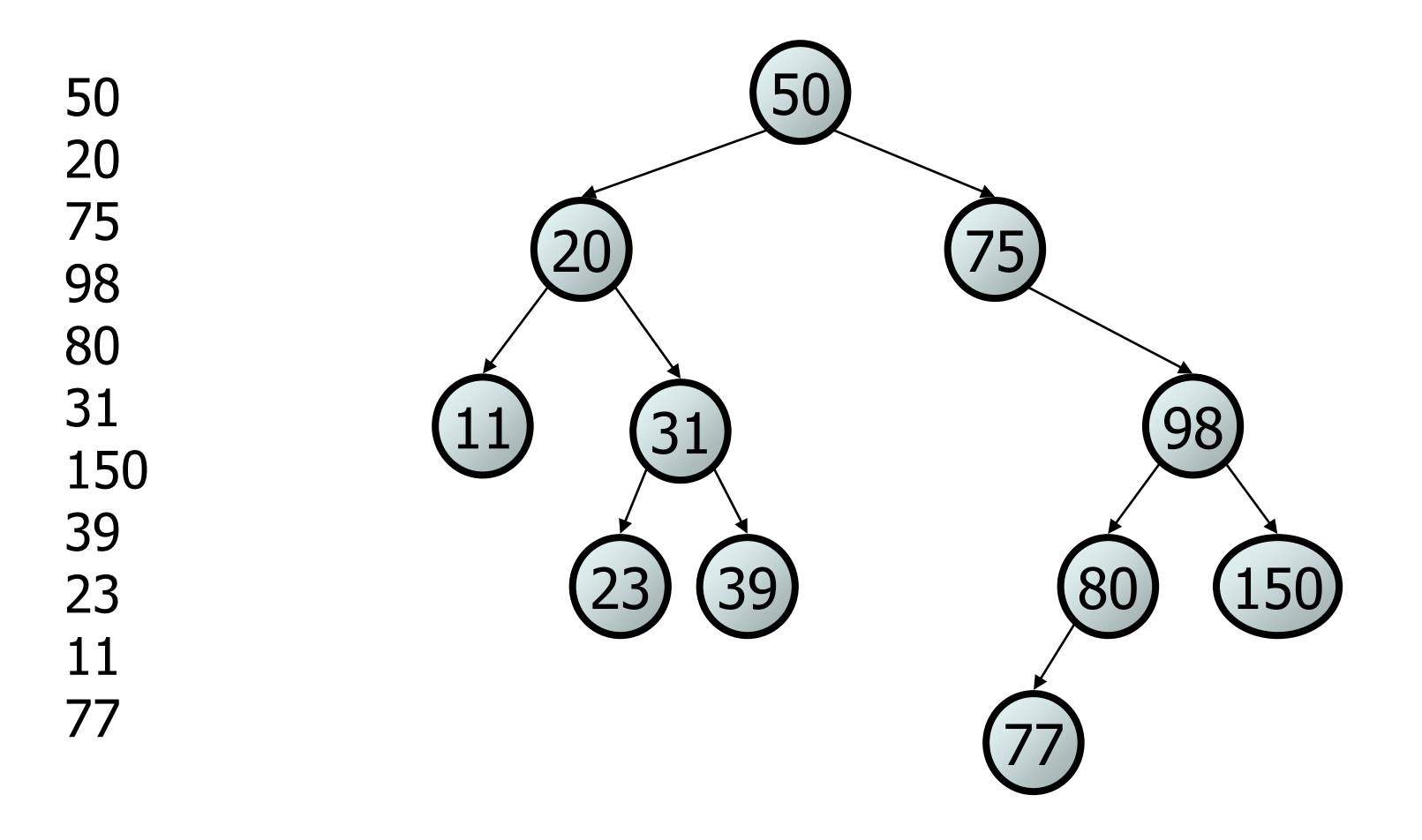

#### **Exercise**

- Add a method add to the SearchTree class that adds a given integer value to the BST.
	- Add the new value in the proper place to maintain BST ordering.

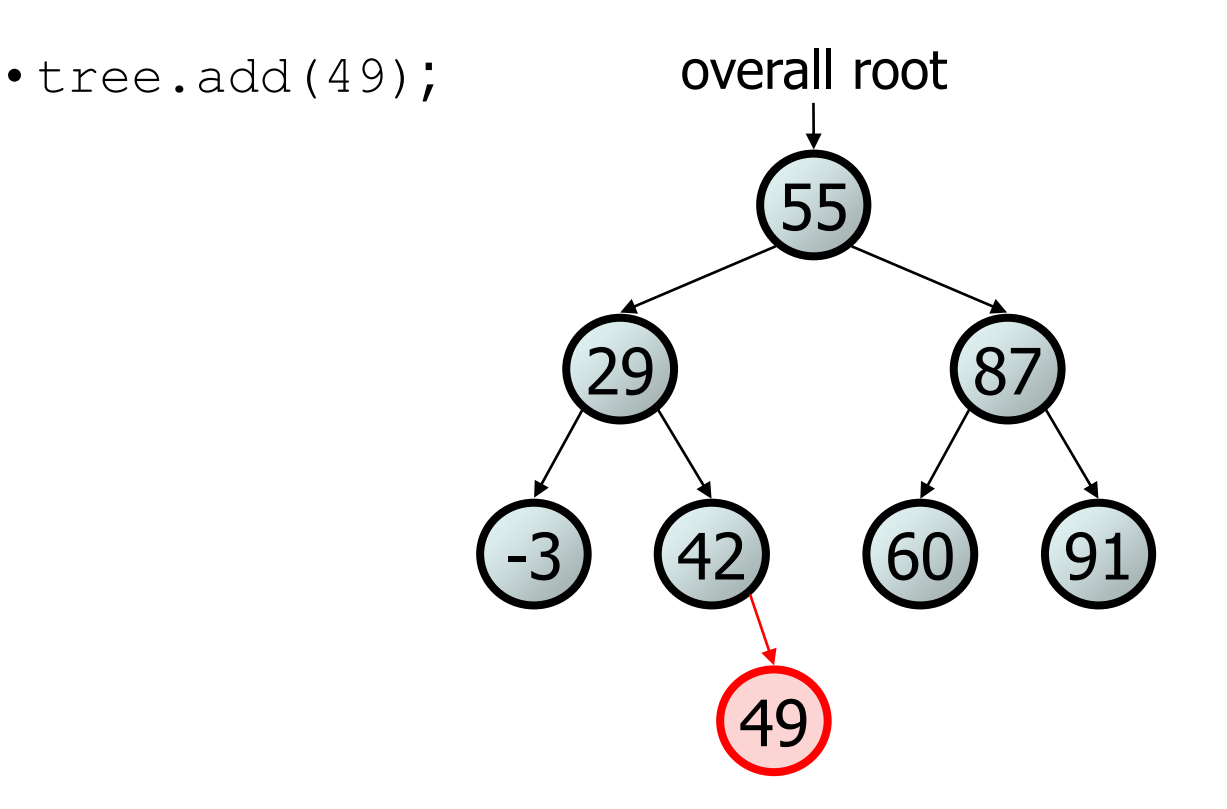

### **An incorrect solution**

```
// Adds the given value to this BST in sorted order.
public void add(int value) {
    add(overallRoot, value);
}
private void add(IntTreeNode node, int value) {
    if (node == null) {
        node = new IntTreeNode(value);
    } else if (node.data > value) {
        add(node.left, value);
    } else if (node.data < value) {
        add(node.right, value);
    }
    // else node.data == value, so
    // it's a duplicate (don't add)
}
                                                     60) (91
                                             29 (87
                                                  55
                                           -3) (42
                                               overallRoot
```
• Why doesn't this solution work?

### **The x = change(x) pattern**

read 17.3

## **A tangent: Change a point**

```
public static void main(String[] args) {
    Point p = new Point(1, 2);change(p);
    System.out.println(p);
}
public static void change(Point thePoint) {
    thePoint.x = 3;
    thePoint.y = 4;
}
// answer: (3, 4)
                                 p \longrightarrow |x| 1 | y | 2
```
## **Change point, version 2**

```
public static void main(String[] args) {
      Point p = new Point(1, 2);change(p);
      System.out.println(p);
}
public static void change(Point thePoint) {
      thePoint = new Point(3, 4);
}
// answer: (1, 2)
                                            p \longrightarrow |x| 1 | y | 2
                                                        \begin{array}{|c|c|c|c|c|}\hline \text{x} & \text{3} & \text{y} & \text{4} \\\hline \end{array}
```
## **Changing references**

• If a method *dereferences a variable* (with . ) and modifies the object it refers to, that change will be seen by the caller.

public static void change(Point thePoint) { thePoint.x =  $3$ ;  $\frac{1}{2}$  affects p thePoint.setY(4);  $\sqrt{2}$  affects p

• If a method *reassigns a variable to refer to a new object*, that change will *not* affect the variable passed in by the caller.

```
public static void change(Point thePoint) {
   thePoint = new Point(3, 4); \frac{1}{2} // p unchanged
   thePoint = null; // p unchanged
```
 $-$  What if we want to make the variable passed in become  $null$ ?

## **Change point, version 3**

```
public static void main(String[] args) {
     Point p = new Point(1, 2);change(p);
      System.out.println(p);
}
public static Point change(Point thePoint) {
      thePoint = new Point (3, 4);
     return thePoint;
}
// answer: (1, 2)
                                           p \longrightarrow |x| 1 | y | 2
                                                       \begin{array}{|c|c|c|c|c|}\hline \text{x} & \text{3} & \text{y} & \text{4} \\\hline \end{array}
```
## **Change point, version 4**

```
public static void main(String[] args) {
      Point p = new Point(1, 2);\mathbf{p} = \text{change}(p);
      System.out.println(p);
}
public static Point change(Point thePoint) {
      thePoint = new Point (3, 4);
      return thePoint;
}
// answer: (3, 4)
                                             p \longrightarrow |x| 1 | y | 2
                                                         \begin{array}{|c|c|c|c|c|}\hline \text{x} & \text{3} & \text{y} & \text{4} \\\hline \end{array}
```
# **x = change(x);**

- If you want to write a method that can change the object that a variable refers to, you must do three things:
	- 1. **pass** in the original state of the object to the method
	- 2. **return** the new (possibly changed) object from the method
	- 3. **re-assign** the caller's variable to store the returned result

**p = change(p);** // in main

public static Point **change**(Point thePoint) { thePoint = new Point  $(99, -1)$ ; **return thePoint;**

• We call this general algorithmic pattern **x = change(x);** – also seen with strings: **s =** s.toUpperCase();

## **The problem**

• Much like with linked lists, if we just modify what a local variable refers to, it won't change the collection.

```
private void add(IntTreeNode node, int value) {
    if (node == null) {
         node = new IntTreeNode(value);
     }
  – In the linked list case, how did we
    actually modify the list?
                                                  29 (87
                                                       55
                                                    overallRoot
                                  node ·
```
- by changing the front
- by changing a node's next field

60) (91

-3) (42

# **Applying x = change(x)**

- Methods that modify a tree should have the following pattern:
	- input (parameter): old state of the node
	- output (return): new state of the node

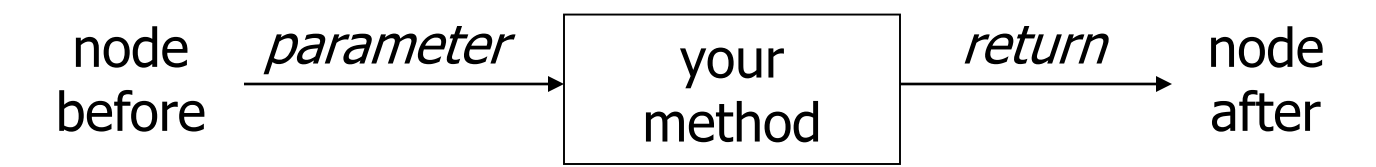

• In order to actually change the tree, you must reassign:

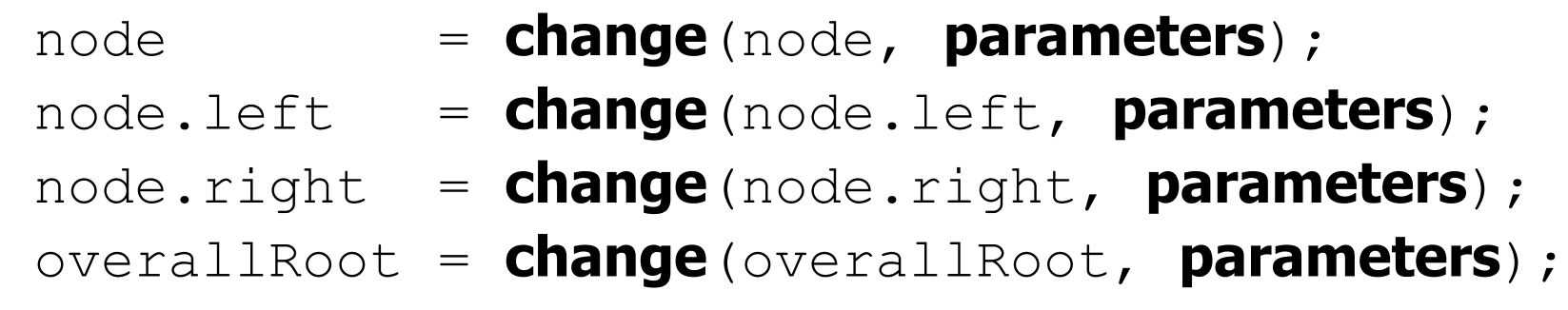

### **A correct solution**

```
// Adds the given value to this BST in sorted order.
public void add(int value) {
    overallRoot = add(overallRoot, value);
}
private IntTreeNode add(IntTreeNode node, int value) {
    if (node == null) {
        node = new IntTreeNode(value);
    } else if (node.data > value) {
        node.left = add(node.left, value);
    } else if (node.data < value) {
        node.right = add(node.right, value);
    } // else a duplicate; do nothing
    return node;
\binom{3}{-3} \binom{42}{60} \binom{60}{1}29 (87
                                                  55
                                                \left(42\right)overallRoot
```